## New Functions from Old

Douglas Meade and Ronda Sanders Department of Mathematics

There are three objectives in this lab:

- Learn to input and manipulate functions using Maple 10.
- Use Maple 10 to calculate and simplify combinations of functions.
- Learn to use Maplets for Calculus.

# Maple Essentials

• The *Shift* maplet is available from the course website:

```
http://www.math.sc.edu/calclab/141L-F06/labs/ \rightarrow Shift
```
• New Maple commands introduced in this lab include:

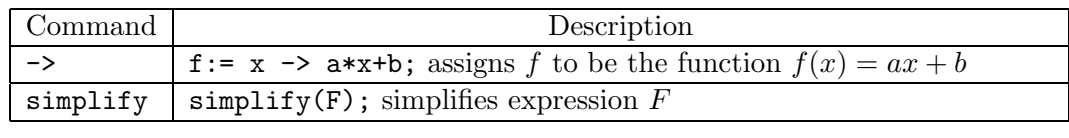

Read Section 1.3: *New Functions from Old* in Anton.

This week's Mastery Quiz asks you to use Maple to evaluate (and simplify) combinations and compositions of functions as well as identify the graph of a shifted function. The Activities in this lab will help prepare you to answer the Mastery Quiz questions. The deadline for turning in Mastery Quiz 2 will be announced in lab.

### Activities  $A = \begin{bmatrix} 1 & 1 \\ 1 & 1 \end{bmatrix}$

- 1. Use the **Shift** maplet to practice your skills identifying basic functions that have been shifted horizontally and/or vertically.
	- (a) From the Calculus I Lab Assignments page under Lab C, click on Shift. You will be prompted for a username and password as these Maplets are protected. You should use your Blackboard username and password. (If you have never used Blackboard, use your social security number as your password.)
	- (b) This opens a user interface for testing your ability to recognize shifts of seven basic functions. To see the seven basic functions, click the **Show Basic 7 Functions** button.
	- (c) To test your ability to recognize shifts of these functions, click on the **Show Shifted Graph** button. Enter the formula for the displayed graph (using valid Maple syntax) in the box labeled *Answer*, then click the **Check Answer** button.

**Note:** *If you do not get the answer correct, the graph of your equation will be displayed in red.*

2. In each of the following problems, you will use the arrow notation  $(\rightarrow)$  to define each function and the assignment operator  $(:=)$  to assign each function to a name. Once you have done this, the problems are straightforward.

**Note:** *Remember that you can use the Expression and Common Symbols palettes to avoid typing so much. You may also find the labels useful.*

- Find and simplify formulas for  $f + g$ ,  $f g$ ,  $fg$ , and  $f/g$ . a.  $f(x) = \frac{2}{x}$ ,  $g(x) = \frac{4}{x+4}$ <br>b.  $f(x) = \frac{2}{x+1}$ ,  $g(x) = \frac{x}{x+1}$ c.  $f(x) = 1 + \frac{x}{x+1}, g(x) = 2 - \frac{1}{x}$
- Let  $g(x) = 4 \frac{1}{3x+2}$ . Find and simplify each of the following. a.  $g(5s+2)$  b.  $3g(5x)$  c.  $g(g(x))$
- Evaluate the difference quotient  $\frac{f(x+h)-f(x)}{h}$ ,  $h \neq 0$ . Simplify your answer. a.  $f(x) = 3x^2 - x + 7$  b.  $f(x) = \frac{1}{(x+1)^2}$ b.  $f(x) = \frac{1}{(x+1)^2}$
- Find and simplify  $(f \circ g)(x)$  and  $(g \circ f)(x)$ . a.  $f(x) = x + \frac{1}{x}, g(x) = \frac{x+1}{x+2}$ <br>b.  $f(x) = \sqrt{2x+3}, g(x) = x^2 + 1$
- Find and simplify  $(f \circ g \circ h)(x)$ . a.  $f(x) = \sqrt{x-1}$ ,  $g(x) = x^2 + 2$ ,  $h(x) = x + 3$ b.  $f(x) = \frac{2}{x+1}$ ,  $g(x) = \cos x$ ,  $h(x) = \sqrt{x+3}$
- Express F as a composition of two functions; that is, find f and g such that  $F = f \circ g$ . Use Maple to verify the composition.
	- **Note:** *Do not choose the identity (y = x) as a function.*<br>a.  $F(x) = (x^2 + 1)^{10}$  b.  $F(x) = \sin(\sqrt{x})$ a.  $F(x) = (x^2 + 1)^{10}$  b.  $F(x) = \sin(\sqrt{x})$  c.  $F(x) = \frac{\tan x}{1 + \tan x}$ c.  $F(x) = \frac{\tan x}{1+\tan x}$
- Express F as a composition of three functions; that is, find f, g, and h such that  $F f \circ a \circ h$ . Use Maple to verify the composition  $F = f \circ g \circ h$ . Use Maple to verify the composition. **Note:** *Do not choose the identity*  $(y = x)$  *as a function.* a.  $F(x)=1-3^{x^2}$ b.  $F(x) = \sqrt{2 + |x|}$  $\sqrt{x}$

- Example Problems 1. Evaluate the difference quotient  $\frac{f(x+h)-f(x)}{h}$ ,  $h \neq 0$  if  $f(x) = \frac{4}{3+x^2}$ . Simplify your answer.
	- $> f:= x \rightarrow 4 / (3+x^2);$  $>$  (f(x+h) - f(x)) / h; > simplify(*label*);

2. Find and simplify  $(f \circ g \circ h)(x)$  if  $f(x) = \frac{2}{1-x^2}$ ,  $g(x) = \sin(x)$ , and  $h(x) = \sqrt{x}$ .

 $> f:= x \rightarrow 2 / (1-x^2);$  $>$  g:= x -> sin(x);  $> h:= x \rightarrow sqrt(x);$  $> f(g(h(x)))$ ; > simplify(*label*);